Муниципальное бюджетное образовательное учреждение

дополнительного образования «Центр внешкольной работы»

Рассмотрено на Педагогическом совете<br>протокол № 1 от 31. 0 8 2023 г.

«Утверждаю» Ф.Ш.Гилязетдинова Директор МБОУ «Центр внешкольной работы»  $-3108$ 2023 г.

Дополнительная общеобразовательная общеразвивающая программа

# «Этот удивительный компьютер»

(научно-техническая направленность)

Срок реализации- 2 года

Возраст обучающихся - 2010-2012 г.р.

Составитель-

педагог дополнительного образования

Бадертдинов Ильдус Габделхакович

Черемшанский муниципальный район, 2023

 Изучение информационных технологий в начальной школе является неотъемлемой частью современного общего образования и направлено на формирование у подрастающего поколения нового целостного миропонимания и информационного мировоззрения, понимания компьютера как современного средства обработки информации.

 Настоящая дополнительная образовательная программа дает возможность обучающимся приступить к изучению новых информационных технологий с пользой для себя на соответствующем им уровне развития, учиться применять компьютер как средство получения новых знаний.

Актуальность настоящей дополнительной образовательной программы заключается в том, что интерес к изучению новых технологий у подрастающего поколения и у родительской общественности появляется в настоящее время уже в дошкольном и раннем школьном возрасте. Для большинства обучающихся компьютерный мир очень привлекателен. Но зачастую весь интерес к компьютеру сводится только к играм. Поэтому задача руководителя кружка правильно направить интерес ребенка, развить его потребности не только в развлекательной области, но и творческой и развивающей.

Данная образовательная программа реализуется в кружковом объединении «Этот удивительный компьютер. Особенностью данной программы является более углубленное изучение предмета информатика. Это способствует более качественному изучению данного предмета в школе.

**Цель работы кружка:** *развитие творческих способностей детей через изучение компьютерной грамоты.*

## **Учебно-воспитательные задачи программы:**

- развивать познавательный интерес к предметной области «Информатика»;
- развивать разнообразные способности: исследовательские, программистские, художественные;
- обучить основам работы на компьютере;
- формировать знания, умения, навыки работы на ПК;
- познакомить с устройством ПК и принципами его работы;
- прививать культуру общения с компьютером, воспитывать ответственное отношение к нему;
- обучить пользоваться готовым программным обеспечением;
- формировать активную жизненную позицию;
- создавать условия для самоопределения и самореализации личности.

Программа «Этот удивительный компьютер составлена с учетом:

- Закона Российской Федерации «Об образовании»;
- Положения об образовательной программе педагога дополнительного образования;
- СанПин 2.4.4.1251-03

 Данная программа является модифицированной и разработана на основе авторской программы Горячева А. В. (Сборник программ «Образовательная система «Школа 2100» / под ред. А. А. Леонтьева. - М.: Баласс, 2018),

 Образовательная программа рассчитана на 1 год обучения для детей в возрасте 12 — 14 лет. Программа 1 года обучения составляет 144 часа в год.

 Режим обучения: занятия проводятся два раза в неделю по два академических часа с 10 минутными перерывами. Наполняемость группы  $-15$ человек.

Формы организации детей на занятии: групповая, индивидуальная, фронтальная, подгрупповая.

 Основным направлением объединения является обучение конкретным информационным технологиям (ИКТ - компетентности). Для этого необходимо обеспечение школы компьютерами и программами. В качестве пропедевтических занятий для обучающихся школы можно использовать различные доступные их возрасту программные продукты, применяя компьютер в качестве инструмента для своих целей (выпуск журналов и буклетов, рисование, создание текстовых документов, создание презентаций и т. д.). При работе с воспитанниками основное внимание уделяется формированию общеучебных умений: логическому, образному и алгоритмическому мышлению, развитию внимания и памяти, привитию навыков самообучения, коммуникативных умений и элементов информационной культуры, умений ориентироваться в пространственных отношениях предметов, умений работать с информацией (осуществлять передачу, хранение, преобразование и поиск). Для более полного раскрытия потенциала воспитанников даются индивидуальные творческие задания. Наряду с практической работой на компьютере, проводятся беседы о развитии компьютерной техники, об интересных новинках, изучаются правила дорожного движения, включаются игровые моменты и проведение мероприятий по ПДД.

 Для реализации данной программы следует использовать имеющуюся материальную базу, современные средства обучения, учебно-наглядные пособия, методический материал.

Эффективность программы оценивается следующим образом:

 по окончании изучения каждой темы кружковцы выполняют контрольные задания, которые включают в себя теоретические и практические задания. Для выполнения теоретических заданий используются различные методы и формы: упражнение, тест, кроссворды, викторины, конкурсы знатоков и прочее. Практические задания, в основном, носят творческий характер, в ходе выполнения которых кружковцы должны использовать ранее приобретенные навыки и умения);

 проведение мониторинга личностного развития детей за 1 и 2 полугодие учебного года учебного года;

 подготовка и участие обучающихся в районных, республиканских, всероссийских конкурсах и выставках.

## **Ожидаемый результат**

## **К концу 1 года обучения дети должны знать:**

- роль информации в деятельности человека;
- источники информации (книги, пресса, радио и телевидение, Интернет, устные сообщения);
- виды информации (текстовая, числовая, графическая, звуковая), свойства информации;
- овладеть правилами поведения в компьютерном классе и элементарными действиями с компьютером (включение, выключение, сохранение информации на диске, вывод информации на печать);
- понимать роль компьютера в жизни и деятельности человека;
- познакомиться с названиями составных частей компьютера (монитор, клавиатура, мышь, системный блок и пр.);
- познакомиться с основными аппаратными средствами создания и обработки графических и текстовых информационных объектов (мышь, клавиатура, монитор, принтер) и с назначением каждого из них;
- научиться представлять информацию на экране компьютера с мощью клавиатуры и мыши: печатать простой текст в текстовом редакторе, изображать простые геометрические фигуры в цвете с помощью графического редактора;
- узнать правила работы текстового редактора и освоить его возможности;
- узнать правила работы графического редактора и освоить его возможности (освоить технологию обработки графических объектов);
- типы информации, воспринимаемой человеком с помощью органов чувств (зрительная, звуковая, обонятельная, вкусовая и тактильная);
- способы работы с информацией, заключающиеся в передаче, поиске, обработке, хранении;
- понятия алгоритма, исполнителя;
- назначение основных устройств компьютера (устройства ввода/вывода, хранения, передачи и обработки информации);
- этические правила и нормы, применяемые при работе с информацией, и правила безопасного поведения при работе с компьютерами.

## **Учащиеся должны уметь:**

- ориентироваться в пространственных отношениях предметов;
- выделять признак, по которому произведена классификация предметов; находить закономерность в ряду предметов или чисел и продолжать этот ряд с учетом выявленной закономерности;
- выявлять причинно-следственные связи и решать задачи, связанные с анализом исходных данных;
- решать логические задачи;
- решать задачи, связанные с построением симметричных изображений несложных геометрических фигур;
- осуществлять поиск информации в словарях, справочниках, энциклопедиях, каталогах; использовать ссылки, научиться понимать «Справку» в различном ПО;
- организовать одну и ту же информацию различными способами: в виде текста, рисунка, схемы, таблицы в пределах изученного материала;
- выделять истинные и ложные высказывания, делать выводы из пары посылок; выделять элементарные и сложные высказывания, строить простейшие логические выражения с использованием связок "и", "или", "не", "найдется", "для всех";
- исполнять и составлять несложные алгоритмы для изученных исполнителей;
- вводить текст, используя клавиатуру компьютера.
- использовать информацию для построения умозаключений;
- понимать и создавать самостоятельно точные и понятные инструкции при решении учебных задач и в повседневной жизни
- работать с наглядно представленными на экране информационными объектами, применяя мышь и клавиатуру;
- уверенно вводить текст с помощью клавиатуры;
- создавать и преобразовывать информацию, представленную в виде текста и таблиц;
- производить поиск по заданному условию;
- готовить к защите и защищать небольшие проекты по заданной теме.

Учащиеся должны уметь **использовать** приобретенные **знания и умения**  в учебной деятельности и повседневной жизни:

- готовить сообщения с использованием различных источников информации: книг, прессы, радио, телевидения, устных сообщений и др.;
- применять точную и понятную инструкцию при решении учебных задач и в повседневной жизни;
- придерживаться этических правил и норм, применяемых при работе с информацией, применять правила безопасного поведения при работе с компьютерами.

Творческие задания на летние каникулы

- 1. Создание презентаций о природе родного края («Лекарственные растения», «Грибы» и т.п.).
- 2. Фоторепортажи о поездках, путешествиях.
- 3. Изготовление коллажей по правилам безопасности во время купания, «Осторожно клещ!», по правилам пожарной безопасности и др.

## **Учебно-тематический план**

## 1 год обучения

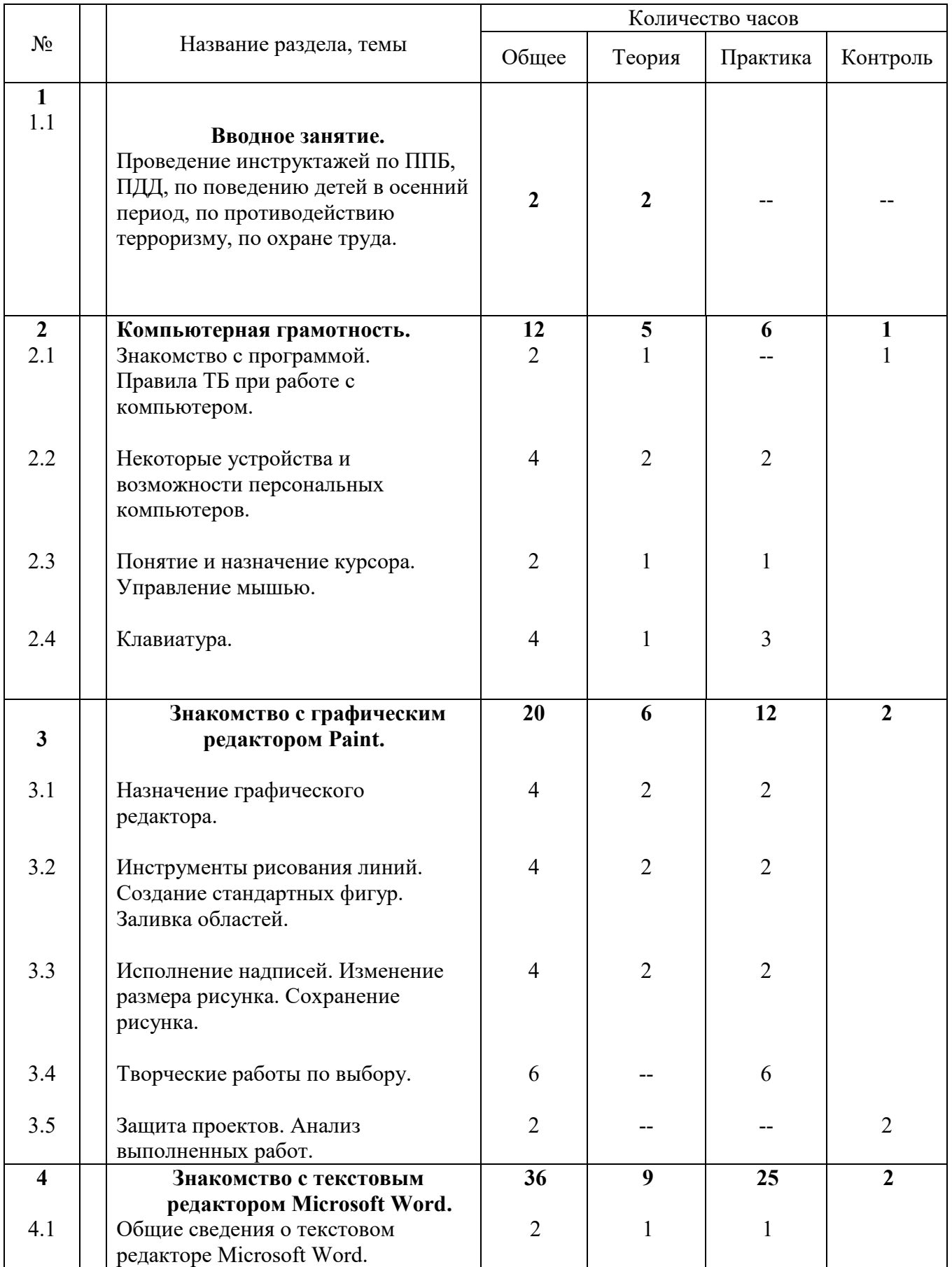

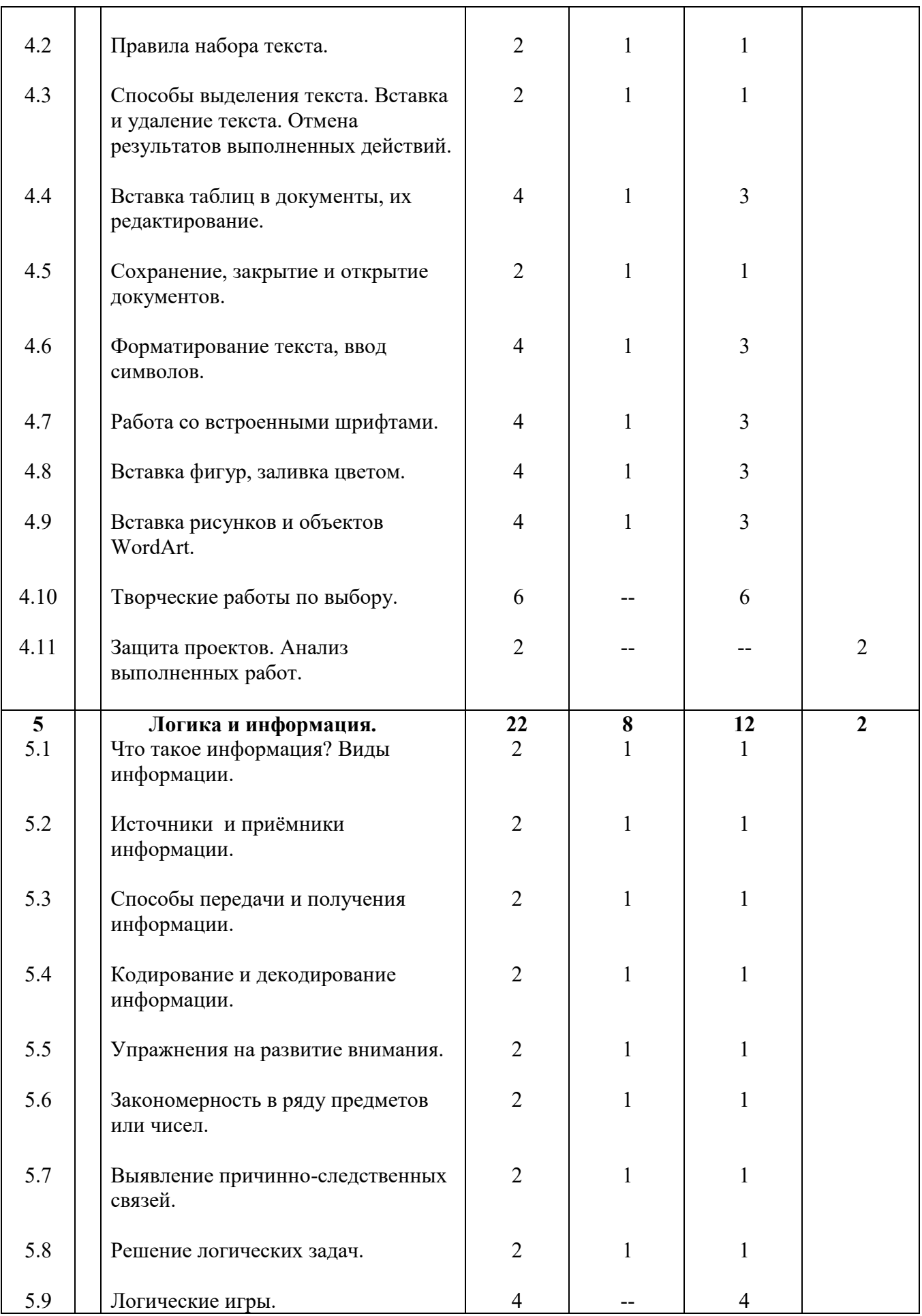

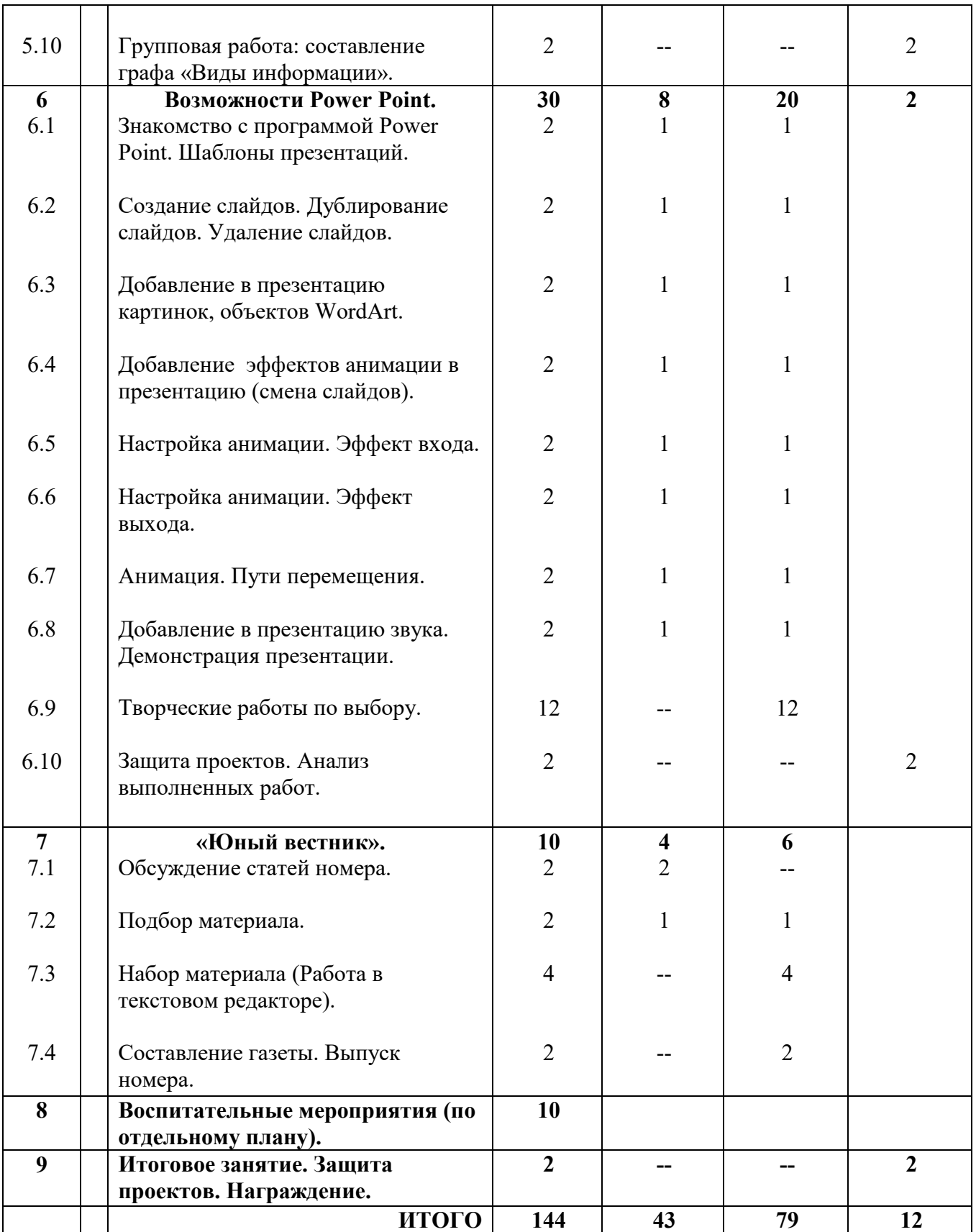

## **Содержание программы** 1 год обучения

## **1. Вводное занятие (2 часа)**

**1.1 Знакомство с деятельностью учреждения дополнительного образования. Проведение инструктажей по ППБ, ПДД, по поведению детей в осенний период, по противодействию терроризму, по охране труда. (2 ч.)**  Теория. Знакомство с кружковым объединением. Правила техники безопасности. Практика. Составление альбома «Верные помощники». Рисунки по правилам ТБ.

## **2. Компьютерная грамотность. (12 часов)**

 **2.1 Знакомство с программой. Правила ТБ при работе с компьютером. (2 ч.)**  Теория. Правила техники безопасности. Знакомство с программой кружка. Практика. Работа в группах. Составление вопросов по ТБ команде соперника.

 **2.2 Некоторые устройства и возможности персональных компьютеров. (4 ч.)**  Теория. Видеоурок «Как устроен компьютер». Что умеет делать компьютер? Практика. Рисунки на тему «Из чего состоит компьютер?»

## **2.3 Понятие и назначение курсора. Управление мышью. (2 ч.)**

 Теория. Понятие и назначение курсора. Управление мышью. Практика. Освоение приемов работы с мышью.

## **2.4 Клавиатура. (4 ч.)**

 Теория. Клавиатура**,** как основное устройство ввода информации. Практика. Набор текста из русских букв.

## **3. Знакомство с графическим редактором Paint. (20 часов) 3.1 Назначение графического редактора. (4 ч.)**

 Теория. Интерфейс графического редактора, панель инструментов, палитра цветов. Практика. Свободное рисование.

## **3.2 Инструменты рисования линий. Создание стандартных фигур. Заливка областей. (4 ч.)**

 Теория**.** Инструменты рисования линий. Создание стандартных фигур. Заливка областей.

Практика. «Собери картинку». «Раскрась рисунок».

## **3.3 Исполнение надписей. Сохранение рисунка. (4 ч.)**

Теория. Технология ввода и редактирования текста. Сохранение рисунка. Практика. Ввод и редактирование текста, копирование, перемещение, удаление фрагмента текста. Сохранение рисунка.

## **3.4 Творческие работы по выбору. (6 ч.)**

Практика. Создание открыток к праздникам.

## **3.5 Защита проектов. (2 ч.)**

 Практика. Выступления детей. Контроль. Анализ выполненных работ.

**4. Знакомство с текстовым редактором Microsoft Word. (36 часов.) 4.1 Общие сведения о текстовом редакторе Microsoft Word. (2 ч.)**  Теория. Текстовый редактор как средство создания, обработки и хранения документов. Практика. Создание нового документа, установка параметров страницы.

## **4.2 Правила набора текста. (2 ч.)**

 Теория. Правила набора текста. Практика. Набор текста из русских и английских букв.

## **4.3 Способы выделения текста. Вставка и удаление текста. Отмена результатов выполненных действий. (2 ч.)**

Теория. Способы выделения текста. Вставка и удаление текста. Отмена результатов выполненных действий. Практика. Применение изученного материала на практике**.**

## **4.4 Вставка таблиц в документы, их редактирование. (4 ч.)**

Теория. Создание и редактирование таблиц в текстовом редакторе. Практика. Применение изученного материала на примере расписания уроков**.**

#### **4.5 Сохранение, закрытие и открытие документов. (2 ч.)**

Теория. Сохранение, закрытие и открытие документов. Практика. Применение изученного материала на практике**.**

#### **4.6 Форматирование текста, ввод символов. (4 ч.)**

Теория. Форматирование текста, ввод символов. Практика. Применение изученного материала на примере расписания уроков**.**

## **4.7 Работа со встроенными шрифтами. (4 ч.)**

Теория. Работа со встроенными шрифтами**.** Практика. Изготовление опорных таблиц по предметам**.**

## **4.8 Вставка фигур, заливка цветом. (4 ч.)**

Теория. Вставка фигур, заливка цветом. Практика. Применение изученного материала на примере построения графов**.**

## **4.9 Вставка рисунков и объектов WordArt. (4 ч.)**

Теория. Вставка рисунков и объектов WordArt. Практика. Применение изученного материала на примере создания открыток**.**

## **4.10 Творческие работы по выбору. (6 ч.)**

Практика. Применение изученного материала на практике**.** Проекты по выбору: создание стенгазет, открыток, буклетов, календарей, расписания уроков, технологических карт и т.п.(работа в группах, парах).

 **4.11 Защита проектов. (2 ч.)** Практика. Выступления детей. Контроль. Анализ выполненных работ.

**5. Логика и информация. (22 часа) 5.1 Что такое информация? Виды информации. (2 ч.)** Теория. Презентации «Человек и информация», «Виды информации». Практика. Составление опорной схемы «Виды информации».

## **5.2 Источники и приёмники информации. (2 ч.)**

 Теория. Презентация «Источники и приемники информации». Практика. Составление плаката «Схема передачи информации».

## **5.3 Способы передачи и получения информации. (2 ч.)**

 Теория. Способы передачи и получения информации. Практика. Составление графической схемы.

## **5.4 Кодирование и декодирование информации. (2 ч.)**

 Теория. Презентация «Алфавит и кодирование». Практика. Задание «Декодируй слова».

## **5.5 Упражнения на развитие внимания. (2 ч.)**

Теория. Что такое внимание и почему его нужно развивать? Практика. Игры на развитие внимания.

## **5.6 Закономерность в ряду предметов или чисел. (2 ч.)**

Теория. Как найти закономерность? Практика. Составление карточек для детского сада «Что лишнее?».

#### **5.7 Выявление причинно-следственных связей. (2 ч.)**

Теория. Программа «Логика», истинные и ложные высказывания. Практика. Выполнение тестовых заданий.

#### **5.8 Решение логических задач. (2 ч.)**

Теория. Программа «Логика», выводы из пары утверждений. Практика. Выполнение тестовых заданий.

#### **5.9 Логические игры. (4 ч.)**

Практика. Игры: «Мудрый крот», «Пазлы», «Головоломки» и др.

 **5.10 Групповая работа: составление коллажа «Виды информации» (контроль). (2 ч.)**

## **6. Возможности Power Point. (30 часов)**

 **6.1 Знакомство с программой Power Point. Шаблоны презентаций. (2 ч.)** Теория. Знакомство с интерфейсом MS PowerPoint. Практика. Заполнение слайдов.

 **6.2 Создание слайдов. Дублирование слайдов. Удаление слайдов. (2 ч.)** Теория. Создание слайдов. Дублирование слайдов. Удаление слайдов. Практика. Применение изученного материала на практике**.**

 **6.3 Добавление в презентацию картинок, объектов WordArt. (2 ч.)** Теория. Добавление в презентацию картинок, объектов WordArt. Практика. Применение изученного материала на практике**.**

 **6.4 Добавление эффектов анимации в презентацию (смена слайдов). (2 ч.)** Теория. Изучение правил настройки эффектов анимации. Практика. Применение изученного материала на практике**.**

## **6.5 Настройка анимации. Эффект входа**. **(2 ч.)**

 Теория. Изучение правил настройки эффектов анимации. Практика. Применение изученного материала на практике**.**

## **6.6 Настройка анимации. Эффект выхода. (2 ч.)**

Теория. Изучение правил настройки эффектов анимации. Практика. Применение изученного материала на практике**.**

## **6.7 Анимация. Пути перемещения. (2 ч.)**

Теория. Изучение правил настройки эффектов анимации. Практика. Применение изученного материала на практике**.**

 **6.8 Добавление в презентацию звука. Демонстрация презентации. (2 ч.)**

Теория. Добавление в презентацию звука. Демонстрация презентации. Практика. Применение изученного материала на практике**.**

## **6.9 Творческие работы по выбору. (12 ч.)**

Практика. Применение изученного материала на практике**.** Создание презентаций по выбору: самопрезентация, презентации к праздникам, презентации к урокам окружающего мира, презентации к научно-практической конференции и т.п. (возможна работа в группах, парах).

## **6.10 Защита проектов. (2 ч.)**

Практика. Выступления детей. Контроль. Анализ выполненных работ.

#### **7. «Юный вестник» - коллективная работа. (10 часов) 7.1 Обсуждение статей номера. (2 ч.)**

Теория. Обсуждение статей номера по итогам учебного года.

## **7.2 Подбор материала. (2 ч.)**

Теория. Подготовка статьи о выпускниках. Практика. Интервью-поздравления выпускникам. Фото в номер.

## **7.3 Набор материала. (4 ч.)**

Практика. Работа в текстовом и графическом редакторе.

 **7.4 Составление газеты. Выпуск номера. (2 ч.)** Практика. Составление газеты.

## **8. Воспитательные мероприятия (по отдельному плану). (10 часов)**

## **9. Итоговое занятие. Защита проектов. Награждение. (2 часа)**

## **Методическое обеспечение программы**

1 год обучения

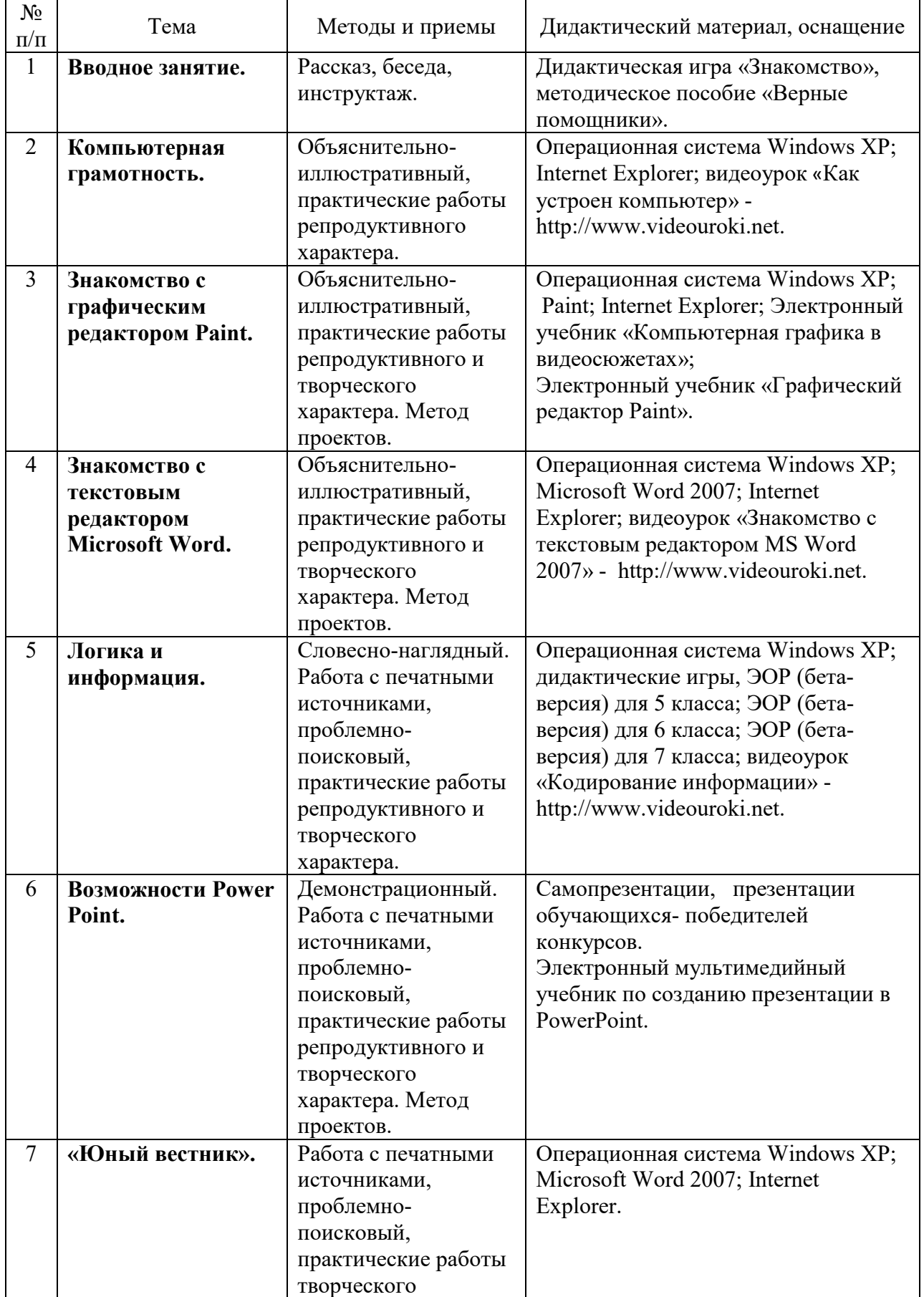

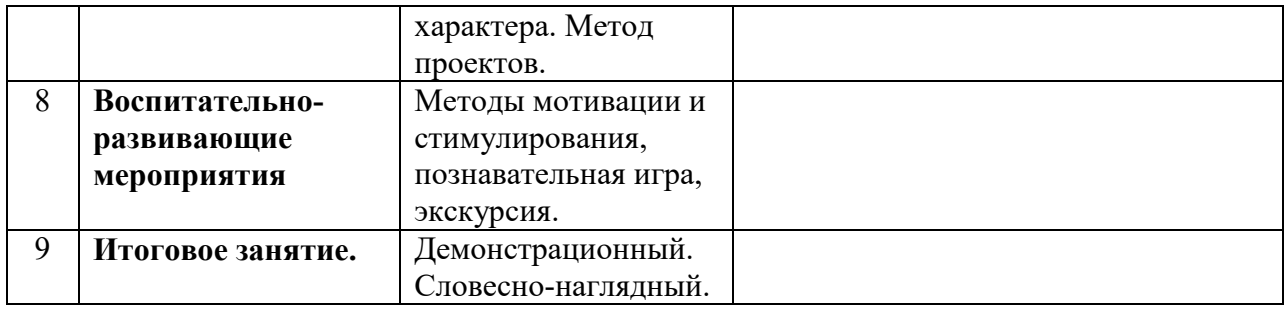

## **Литература для педагога**

- Программы общеобразовательных учреждений. Информатика 1-11 классы, Москва, «Просвещение», 2019 год
- Авторская программа Горячева А. В. (Сборник программ «Образовательная система «Школа 2100» / под ред. А. А. Леонтьева. - М.: Баласс, 2018),
- С.Н.Тур, Т.П.Бокучава «Первые шаги в мире информатики». Методическое пособие для учителей 5-6 классов. Санкт-Петербург, 2019 год
- И.Л.Никольская, Л.И.Тигранова «Гимнастика для ума», Москва, «Просвещение. Учебная литература», 2017 год
- Сборник «Задачи для развития логики».
- Гин С.И. «Мир логики» Методические пособия для учителя. Москва. Вита-Пресс, 2001год
- Левкович О. А. и др. "Основы компьютерной грамотности", Минск, ТетраСистемс, 2018г.
- "Microsoft PowerPoint версия 2010", Москва, ЭКОМ, 2017г.
- Рик Альтман и др. "Microsoft Office PowerPoint 2010", Москва, Питер, 2018г.

Сайты в помощь педагогу:

- www.klyaksa.net
- www.metod-kopilka.ru
- www.pedsovet.org
- www.uroki.net
- www.intel.ru
- www.instructing.ru

## **Литература для обучающихся и их родителей**

- «Компьютер для детей», Москва, АСТ-Пресс, 2009 год
- Гетманова АД. Занимательная логика для школьников. М.: Издательство МГПУ, 2019
- Новейшая энциклопедия персонального компьютера 2018.-М.: ОЛМА-ПРЕСС,2018.